# <span id="page-0-0"></span>New techniques to schedule observations EVN through BHTOM

Bob Eldering

JIVE

eldering@jive.eu

2023-01-24

4 D F

- ORP project
- WP3 JA2.2: Time-Domain, Multi-Facility & Multi-Frequency access to Research Infrastructure

4 D F

ЭX.

- Based on TOM toolkit by LCO
- Coordinate follow-up observations for long-term monitoring
- Target priority list
- Expand to radio

4 D F

 $QQ$ 

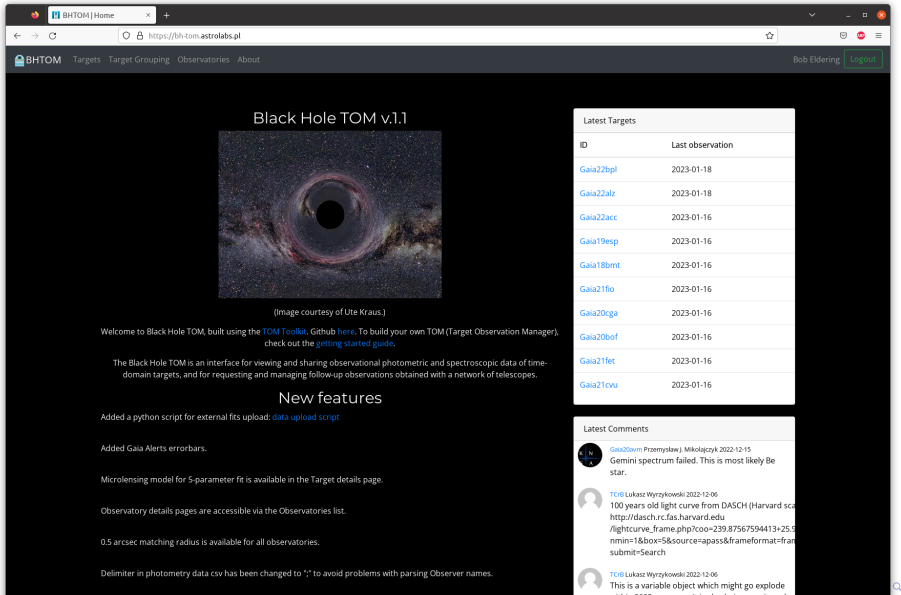

#### Bob Eldering (JIVE) **EVN** through BHTOM 2023-01-24 4 / 14

 $\sim$ 

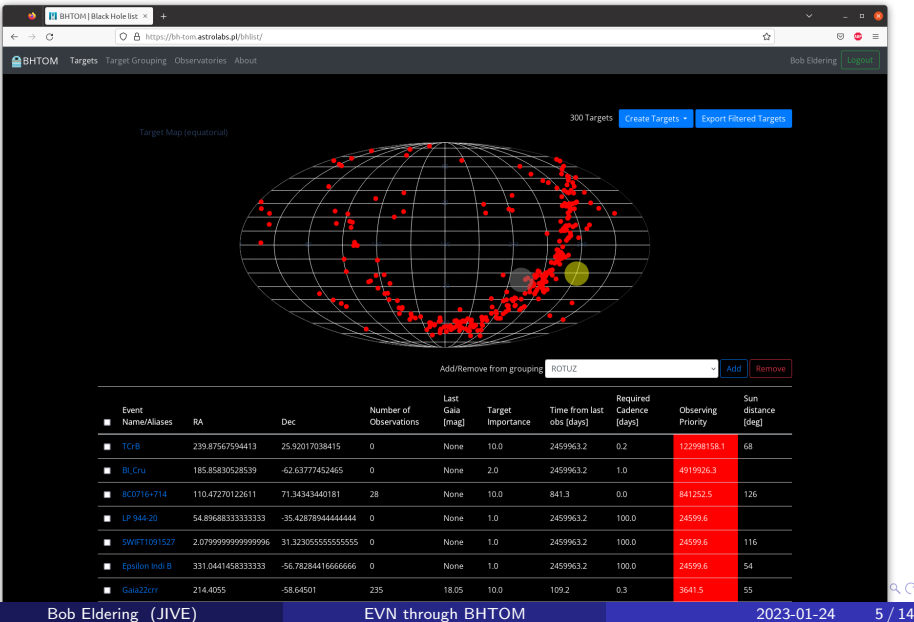

 $\mathcal{O}$ 

#### BHTOM | Target AS\_270 x  $\leftarrow$   $\rightarrow$  0 O A https://bh-tom.astrolabs.pl/bhlist/33520. Ó.  $\odot$   $\bullet$  = BHTOM Targets Target Grouping Observatories About AS 270 Photometry Spectroscopy Upload Observe Observations Manage Groups Publication Data Uodate Delete Photometry Check for new data Names AS 270 **Target Type** SIDEREAL **Right Ascension** 271.39053826829 B(APASS)  $10$ KAPASSI 18:05:33.729 VIAPASS) (CSDSS) Declination -20.3439084574 VISDSS)  $11\,$  $-20:20:38:070$ o(SDSS) r(SDSS) Epoch 2000.0 ÷ z(SDSS)  $12\,$ Proper Motion (Ra)  $\ddot{+}$ B(SDSS) **Proper Motion (Declination)**  $-9.629$  $13$ **Galactic Longitude** 9.70151015102491 Galactic Latitude 0.4239426976352873  $14\,$ gaia alert name calib\_server\_name ivo://AS 270  $15\,$ ztf\_alert\_name aavso\_name gaiadr2\_id  $16$ TNS\_ID classification spectroscopic binary 2015 2017 2018 1014 2026 2019 False tweet UTC time idlastobs 2458430.49109954 maglast Download photometry data priority dicovery\_date Comments cadence No comments yet. Sun separation dont\_update\_me False Comment Comment Survey View  $2000 - 9$  $\cdots$   $\circ$  $\overline{\phantom{a}}$ Bob Eldering (JIVE) [EVN through BHTOM](#page-0-0) 2023-01-24 6 / 14

 $\lambda \cap$ 

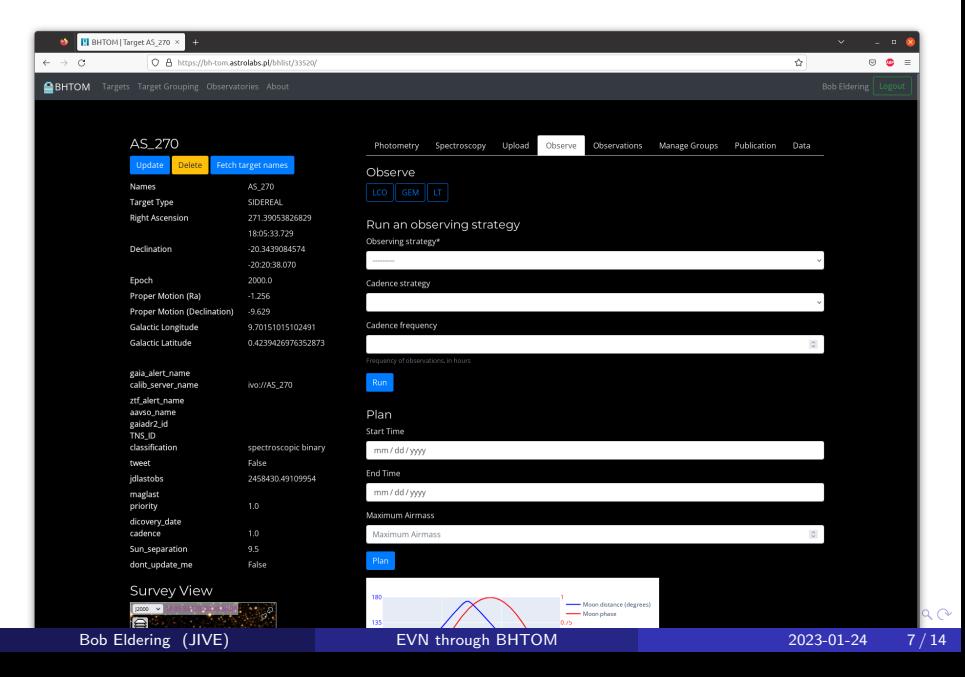

# TOM EVN module

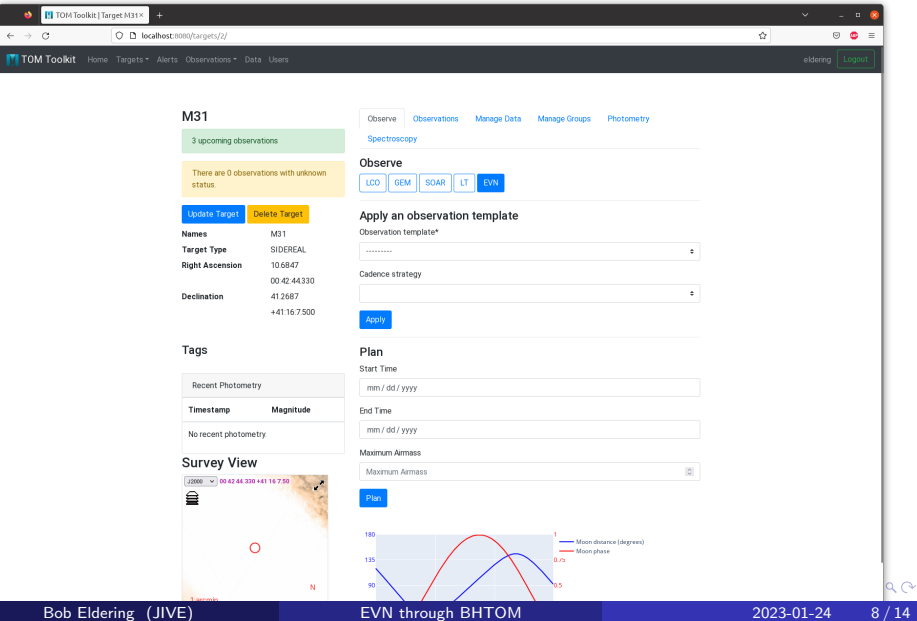

# TOM EVN module

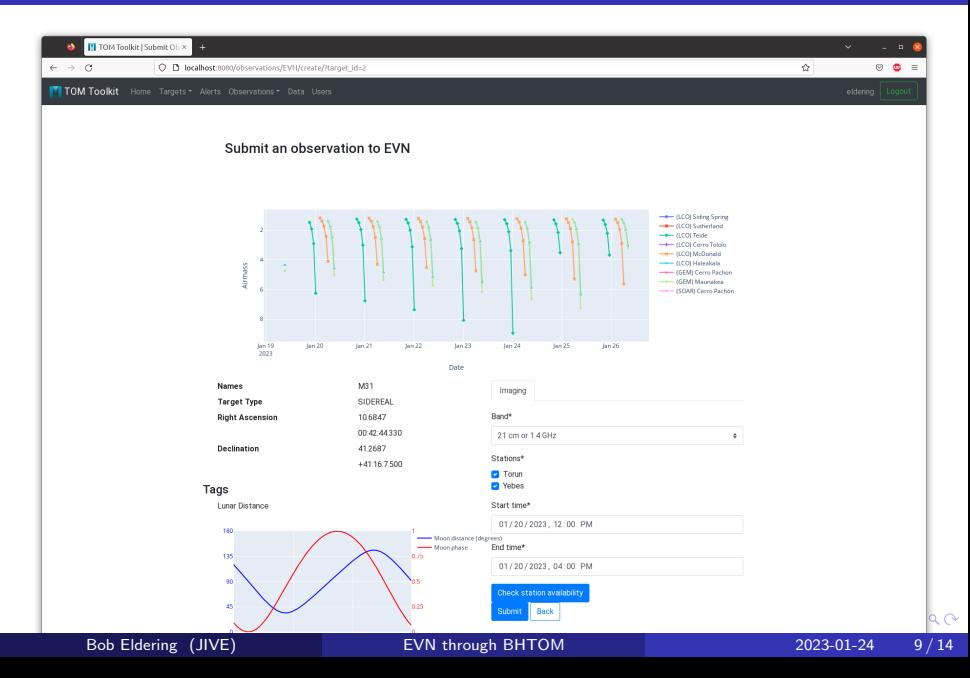

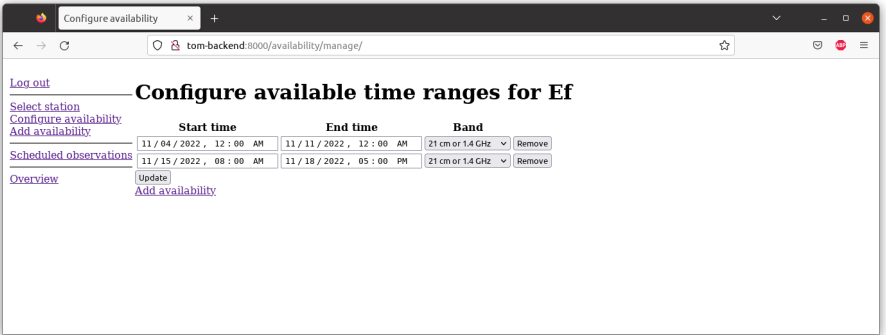

**∢ ロ ▶ ィ 伊** 

医电子 医心包

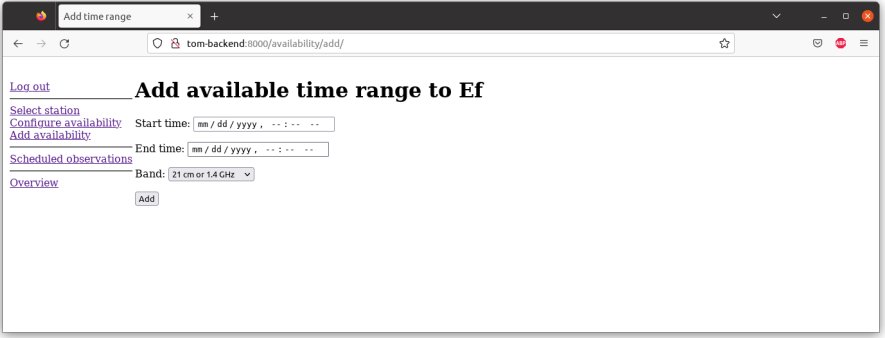

≃

イロト イ団ト イヨトイ

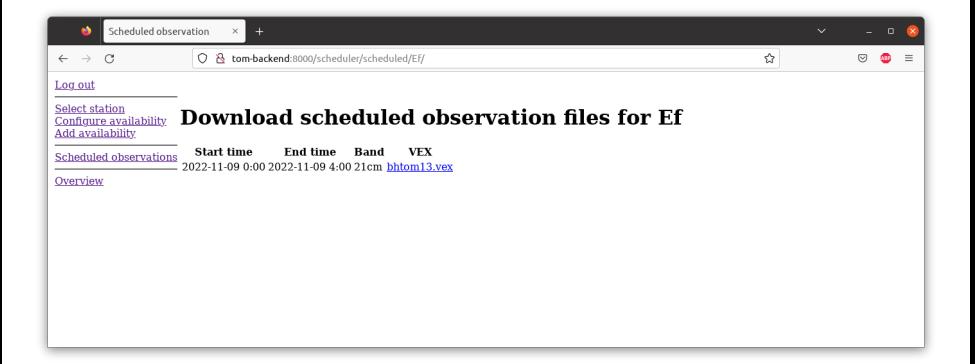

 $\Omega$ 

 $A \Box B$   $A \Box B$   $A \Box B$   $A \Box B$   $A \Box B$   $A$ 

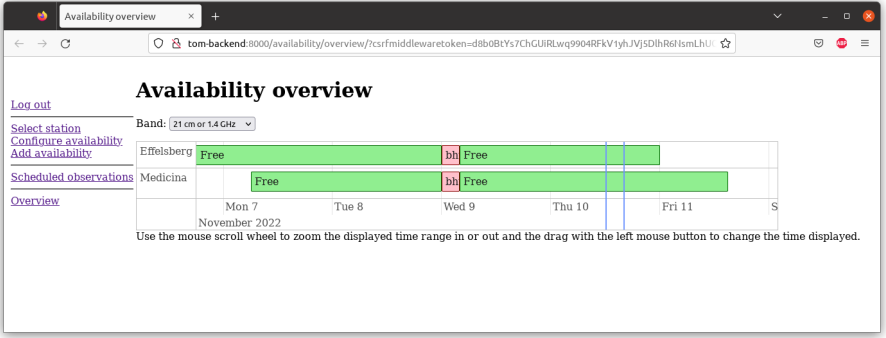

メロトメ 倒 トメ ヨ トメ ヨ ト

 $\equiv$  990

- <https://tom-backend.jive.eu/>
- What kind of science?
- How much automation?
- What time allocation schemes work for which stations?

4 D F